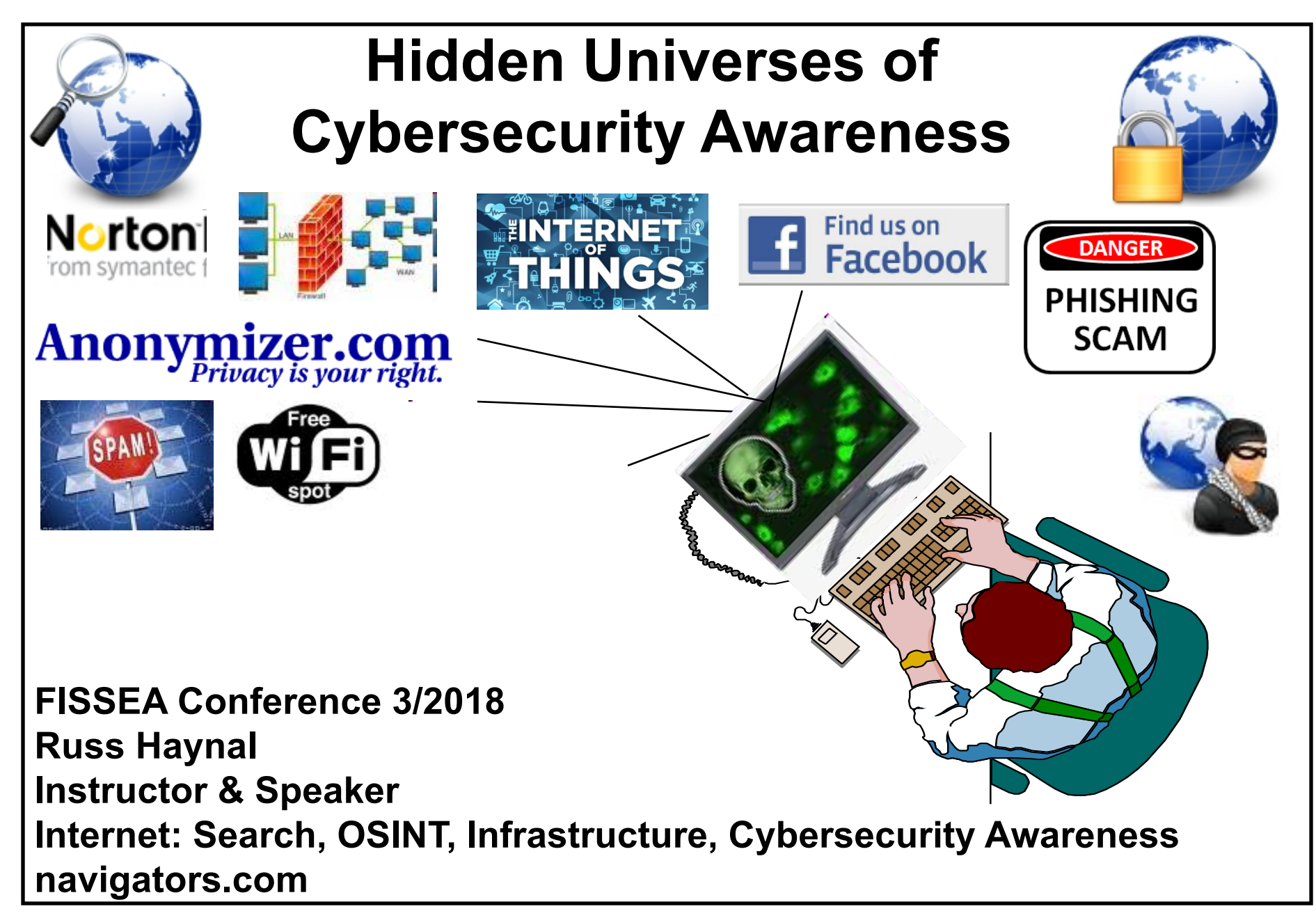

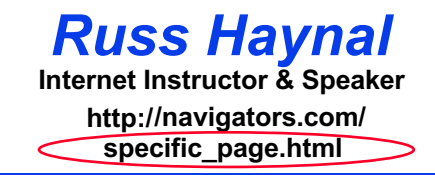

### **Give a person a Phish, you feed them for a day Teach a person how to Phish, you feed them for a lifetime**

 **Today's session shows how to quickly find the best and efficient search techniques resources for any topic, using several very clever** 

 **All example searches – and links to some great search results are posted online:** 

**http://navigators.com/fissea.html** 

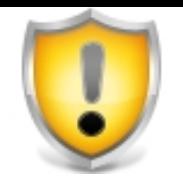

- **This session illustrates several clever search techniques and research methods**
- **Consult your organization's policies to verify if these methods are approved for your type of Internet connections**

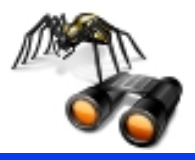

## **Search Engines**

**(** google.com , bing.com) search tool intro.html

**Search Engine copied Web Servers Your PC Web Search Interface Indexer Robot page**  100  • **Search engine's robot clicks through Internet**  • **TEXT of web pages are cached and indexed Database** • **Supports detailed keyword searches**  • **Learn the features & options of each search engine Indexed Cached TEXT Database Web pages** 

### **You must envision the target page "Use your imagination"**

### Advanced Search = Efficient Search ! | Internet Instructor & Speaker

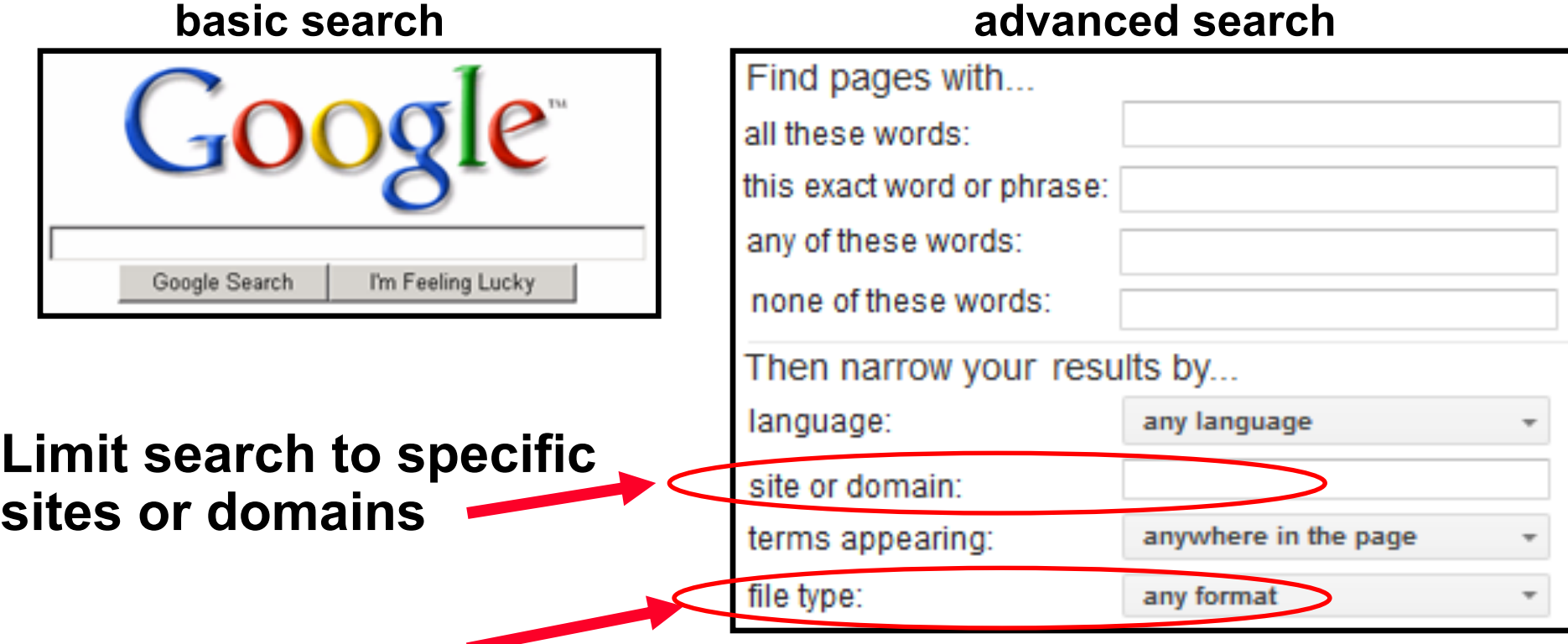

### **filetype:pdf = detailed content from great web sites**

- **Bottom right of Google home page: Settings Advanced Search**
- **Top right of Google search results: Settings Advanced Search**
- **Also choose 100 results per page: Settings Search Settings**

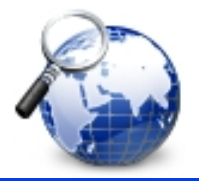

## Search Examples **http://navigators.com/**

- **cybersecurity framework**
- **"cybersecurity framework"**
- **"cybersecurity framework" filetype:pdf**
- **"cybersecurity framework" filetype:ppt**
- **"cybersecurity framework" site:slideshare.net**
- **"cybersecurity framework" site:nist.gov**
- **"cybersecurity framework" site:nist.gov filetype:pdf**
- **"cybersecurity framework" site:edu filetype:pdf**
- **"cybersecurity framework" site:linkedin.com/in**
- **site:linkedin.com/in cissp ts sci**
- **site:linkedin.com/in your\_agency job-title eg. system administrator**
- **51,000,000 - both words anywhere**
- **203,000 - words adjacent, correct order**
- **126,000 - research papers / presentations**
- **36 - Powerpoint presentations**
- **1,600 - presentations**
- **4,750 – hits from just nist.gov**
- **1,310 – pdf's hosted at nist.gov**
- **19,000 – pdf's hosted at U.S. universities**
- **7,430– linkedin profiles**
- **revealing they have Top Secret clearance 20,200 – certified security professionals**
- **= spear phishing targets at YOUR agency**
- **Page 6 When using "site:" command, do not include "http://www"**

# Cautions about Social Media Internet Instructor & Speaker

- **Confirm policies for viewing, joining, or interacting on social media**
- **Understand each site's different levels of interactions: - viewing, following, group member, connecting, friend, messaging**
- **What information is shared to the other end user?**
- **What information is shared with 3rd party advertisers / data brokers?**
- **ALL interactions are known to the owner of the social media site --> learn who owns the site**
- **Who has "jurisdiction" over the site? (VK --> Russia, QQ --> China)**

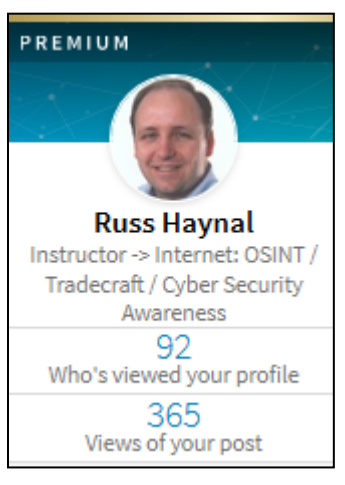

- **Linkedin example:**
- **Different membership levels have various capabilities**
- **free (\$0/month), premium, premium personal, premium career, sales navigator, recruiter lite, recruiter (\$900/month)**
- **"recruiter" has unlimited access to everyone's full profiles, and leaves no "hits" on the people they view**

 **Free account = YOU are the "product" being sold!** 

### **Compare level of detail in these** | Russ Haynal **two Linkedin profiles and the link of**  $\mathbb{R}$  **and**  $\mathbb{R}$  **and**  $\mathbb{R}$  **the** *http://navigators.com/*

**Internet Instructor & Speaker** 

### **Reveals security defenses and procedures, and recipe for spear phishing**

#### **Information Security Specialist**

Agency

Washington D.C. Metro Area

Utilized ORadar SIEM to monitor events from Cisco ASA firewall

Created custom filters, rules, and reports in QRadar SIEM

Created Log Source Extensions in QRadar SIEM

Extracted custom fields in QRadar SIEM using regular expressions (RegEx)

Utilized McAfee ePO HIDS to monitor end users

Utilized Nessus Security Center and Nexpose to conduct vulnerability and compliance scans

on different subnet of the network

Created custom reports in Nessus Security Center and Nexpose vulnerability assessment tools

Sent daily network traffic analysis report to chief security officer

### **Reveals JPMorgan is a bank (this is posted by MANY JPMorgan employees)**

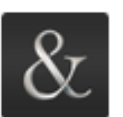

**Vice President Global Technology** 

JPMorgan Chase & Co.

Oct 2013 - Present . 3 yrs 8 mos Greater New York City Area

JPMorgan Chase & Co. is a leading global financial services firm with assets of \$2.4 trillion and operations in more than 60 countries. With a history dating back over 200 years, the firm serves millions of consumers, small businesses and many of the world's most prominent corporate, institutional and government clients. The firm is a leader in investment banking, financial services for consumers, small business and commercial banking, financial transaction processing, asset management, and private equity.

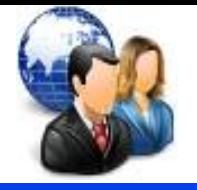

- **Forum discussion focused on a particular topic**
- **Many users can participate by posting messages**
- **Moderators may "police" comments that are considered off-topic**
- **Try searching for:**
- **Your topic forum post replies = forum of users that discuss your topic**
- **Use search terms that would be used by people in that industry: acronyms, slang, jargon, etc**
- **"cybersecurity framework" forum post replies = 11,100**
- **specific publication numbers: "800 53" forum post replies**
- **name of a product/vendor and forum post replies**
- **etc**

# Surfing Upstream vs. Downstream Internet Instructor & Speaker

*Russ Haynal*  **http:/ /navigators.com/ search\_upstream.html** 

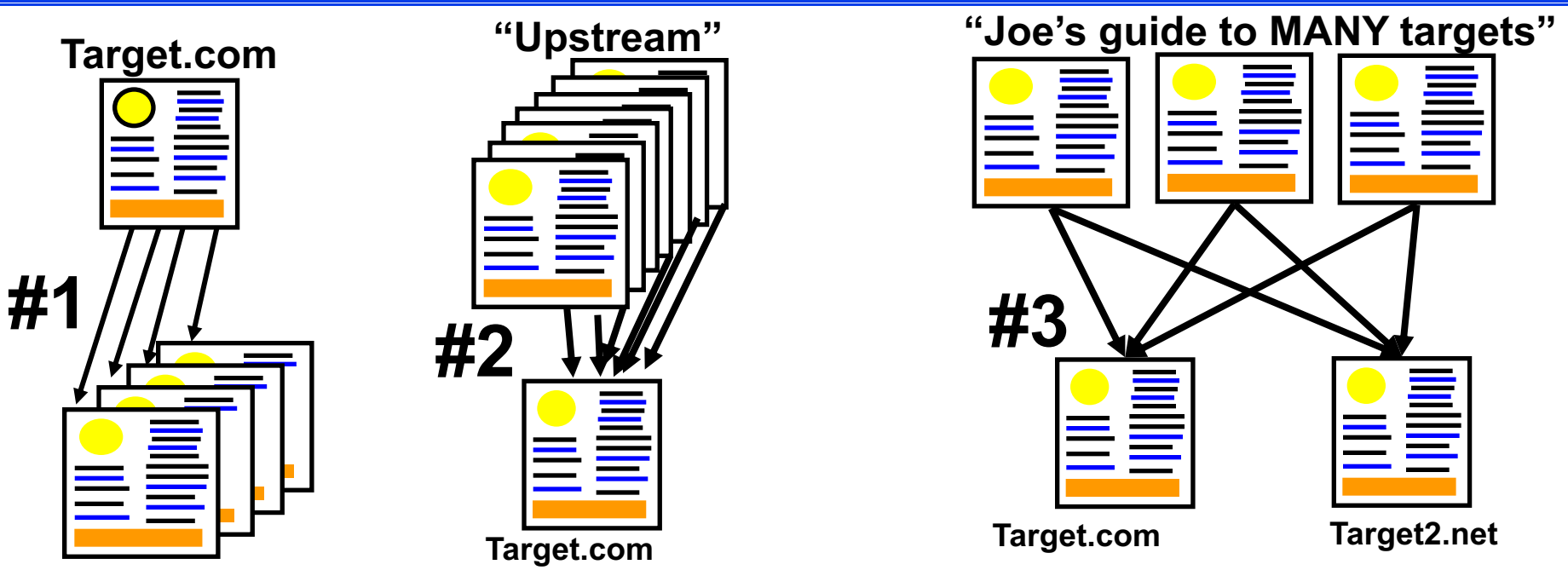

- #1 **#1 Most researchers follow the links "downstream" from an interesting page**
- **This is an Indication of the page's "popularity" = who knows about target.com #2 Shows pages that link towards the target (=upstream)**

### **#3 Shows pages that link to both target sites …**

= "user pages" for that topic **Page 10** Page 10

## **Be Creative When Surfing Upstream**

**Example: Washington DC Tourist Sites Subsetimal Search upstream.html EXAMPLE WASHING CONGERGY** 

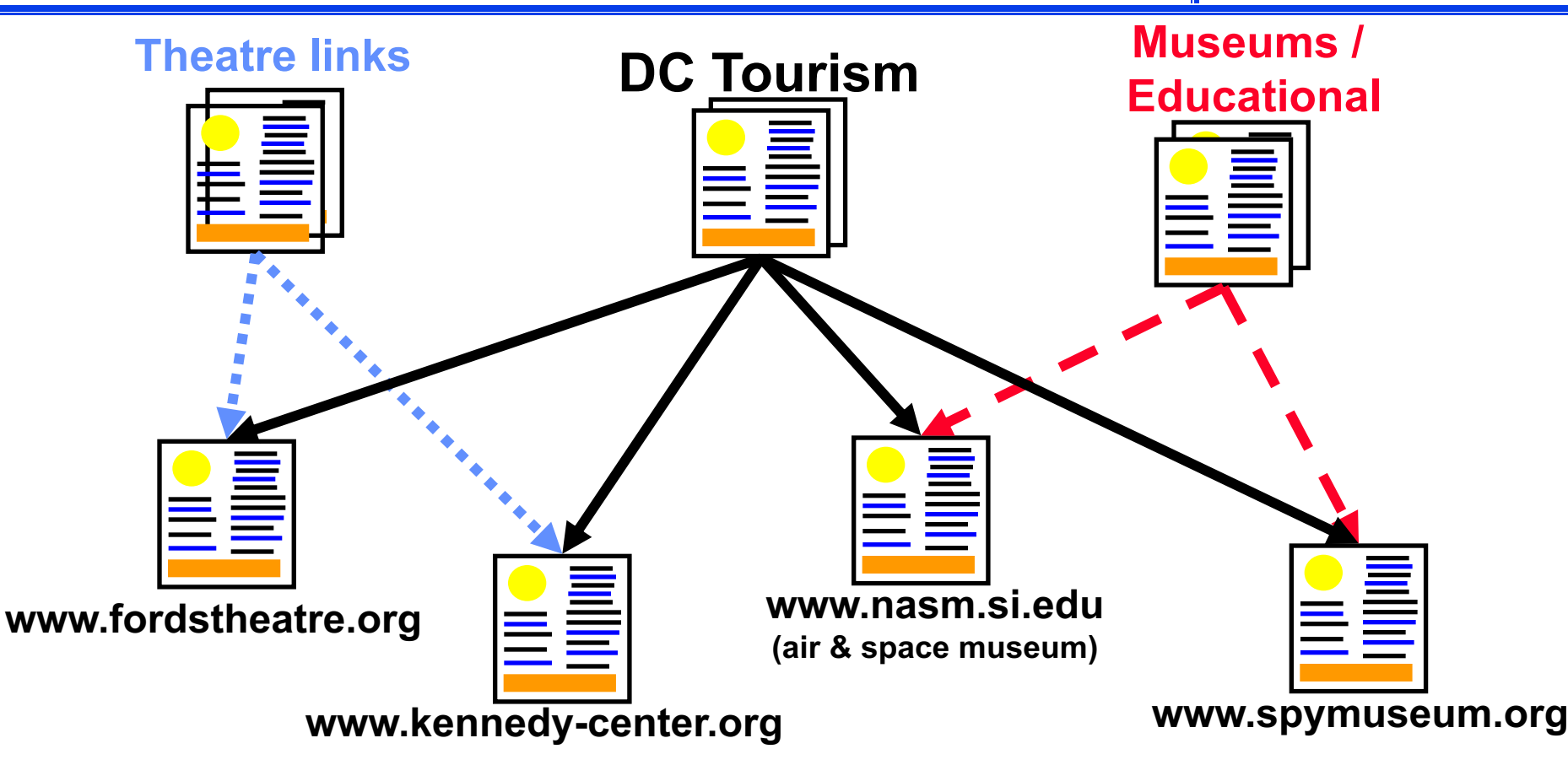

 • **Any combination of these target pages will lead you to "DC Tourism" pages, but certain pairings may also lead you to subject-specific pages** 

# Surfing Upstream Details **Inthe** *Inthe /Inavigators.com/*

- **search format at google or bing search results \* contain text of <u>both</u> example site addresses contain text of <u>both</u> example site addresses**  $\frac{1}{2}$  **This is a great way to discover "user pages" +"www.example2.com" (e.g. Joe's guide to many example-sites) "www.example.com" contain text: www.example.com "www.example.com/pageA.html" contain text of the specific page address** 
	- **You need to decide which scenario makes more sense; Row #1 or Row #2** 
		- **e.g. who links to the home page of the entire site vs, who links to a specific webpage within the site**
	- **A 3rd and 4th site can be added if they are popular enough**
- **Note: do not include "http://"**
- **Who links to: 2 anti-phishing vendors, 2 animation products, 2 security conferences, etc.**

## **Web Analytics**

### alexa.com  **urlm.com urlm.co.uk alexa.com similarweb.com**

- **Each of these tools offer a sampling of analytics for free:**
- **Popularity of a web site**
- **Audience demographics**
- **Search terms used to find the site**
- **Visitor engagement levels**
- **Traffic history**
- **Related sites = more sites**

## **Enter a domain name (not search terms)**

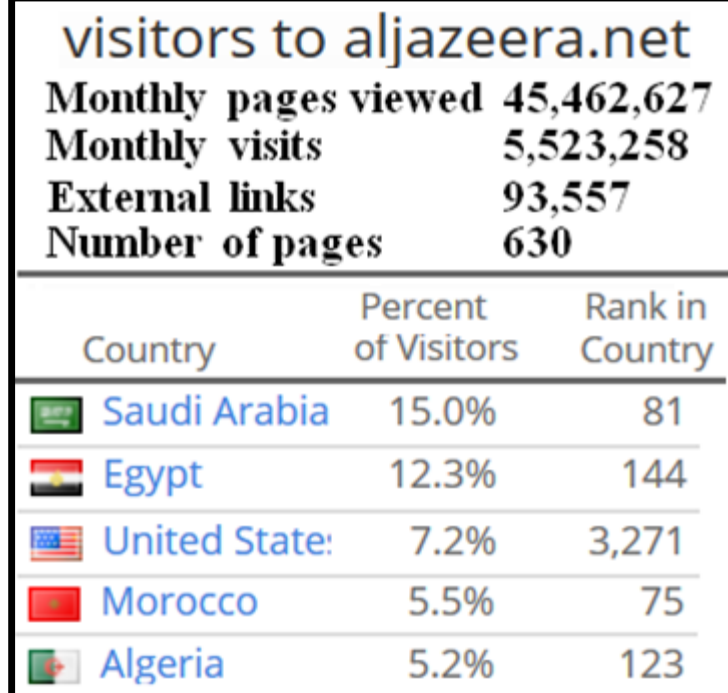

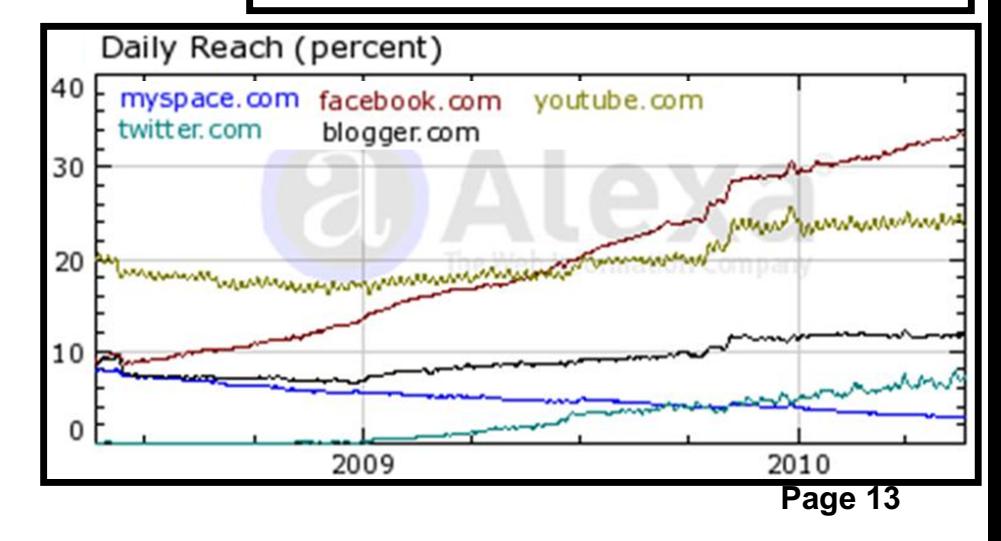

**Your Homework Mission, Buss Haynal Russ Raynal Russ Respectively on the Reserved Speaker** Should You Decide To Accept It… Intup://navigators.com/

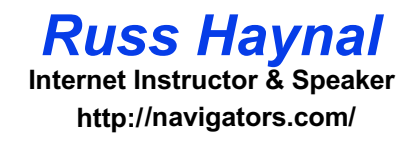

- **Google settings –> 100 hits**
- **Use clever search techniques**
- **Find "people without a life" who have already done the research:**
- **They post PDFs and PPTs, participate in forums, share on linkedin, link to many resources**

**Contact Information** 

**Russ Haynal Russ Haynal russ @ navigators.com 703-729-1757** 

**www.linkedin.com/in/russhaynal** 

 **Note: If you send me an email, and it's not from .gov or .mil, put "internet training" in the e-mail's subject**